# **Vectorisation dans le PSA**

Comment se vider un chargeur dans le pied avec une racine cubique ?

Roméo MOLINA Vincent LAFAGE

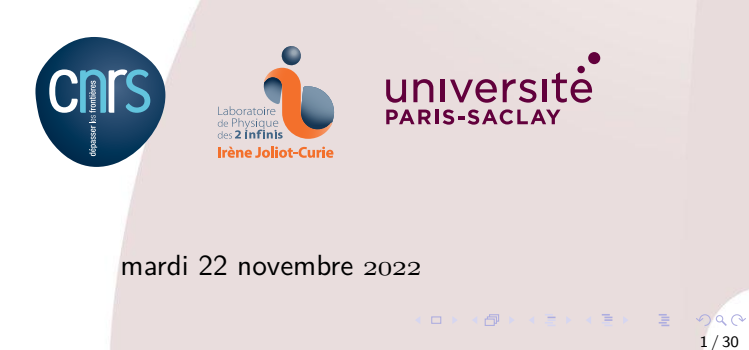

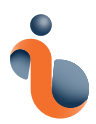

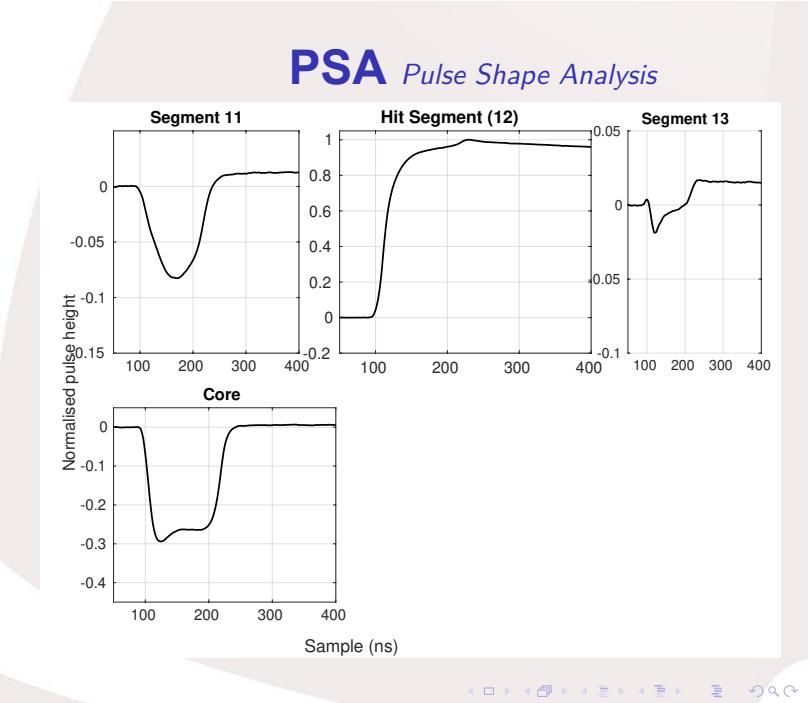

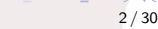

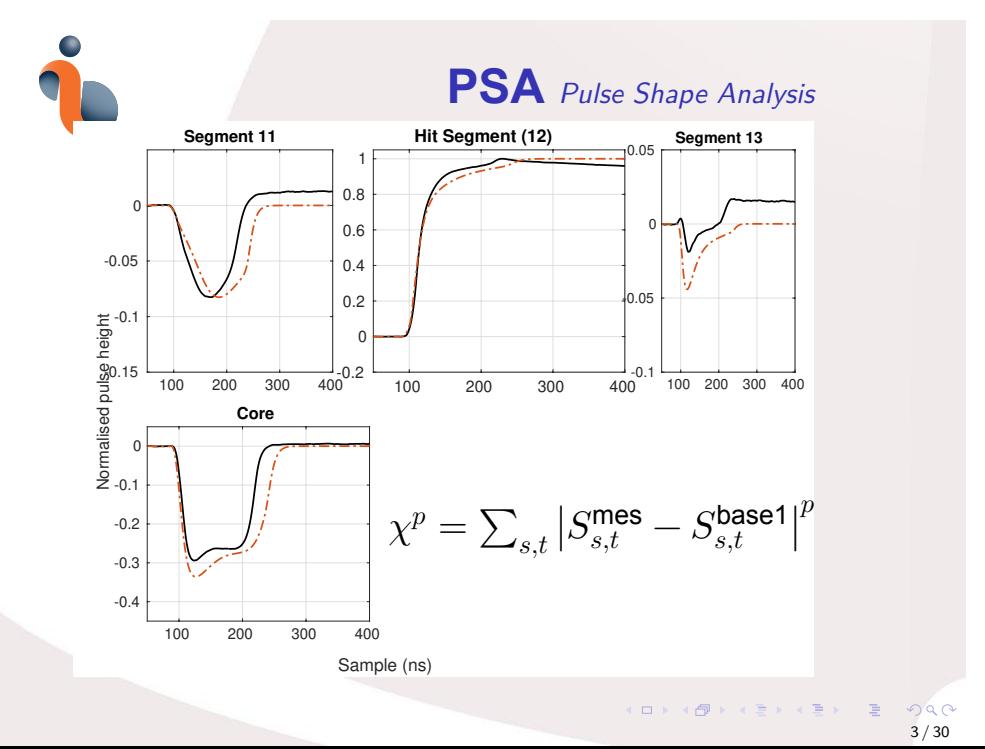

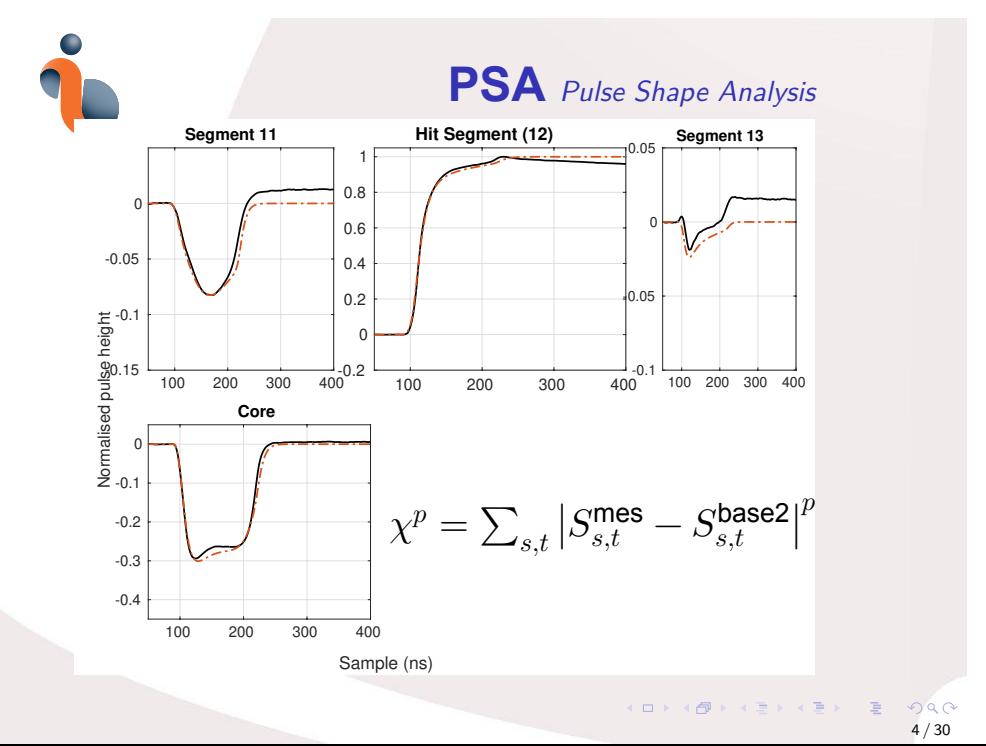

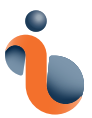

$$
x\mapsto x^p=x^{\frac{3}{10}}=\big(\sqrt[10]{x}\big)^3
$$

⇒ fonction **algébrique** (racines de polynômes à coeff entiers)

 $\bullet~~ x^{0.3} = \exp(0.3 \times \ln x)$  (on introduit une erreur sur 0.3)

deux fonctions **transcendantes** élémentaires

• … coûteuses • … dont l'**arrondi correct** n'est pas garanti *The Table Maker's Dilemma* pour avoir l'arrondi correct à  $n$  chiffres/bits...<sup>1</sup>

 $exp(0.5091077534282133) = 1.6638060072615095000000000000000049...$ 16 digits 16 digits  $exp(0.7906867968553504) =$ 16 digits 499999999999999 16... 16 digits

1. https://members.loria.fr/PZimmermann/wc/decimal32.html . .

oga  $5/30$ 

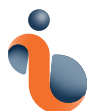

. . . . . . . . . . . . . . . . . . . . . . . . . . . . . . . . .

- Lookup Table
	- converti l'argument  $x$  en entier :  $\mathbf{i} = \lfloor \mathbf{x} \rfloor$
	- renvoie la valeur de la table T indexée par cet entier :  $x^p \sim T[|x|]$
	- ⇒ perte de "continuité"⇒ perte de précision (surtout pour  $x$  petit)
	- ⇒ énorme empreinte mémoire : 2 Moctets
	- ⇒ les valeurs pour un argument négatif sont stockées malgré la symétrie de la fonction : double l'empreinte mémoire !
	- $\Rightarrow$  indirection impossible à vectoriser (alors que le calcul pour  $p = 2$  avait été vectorisé)

oga 6 / 30

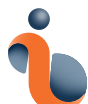

# *Know your tool*

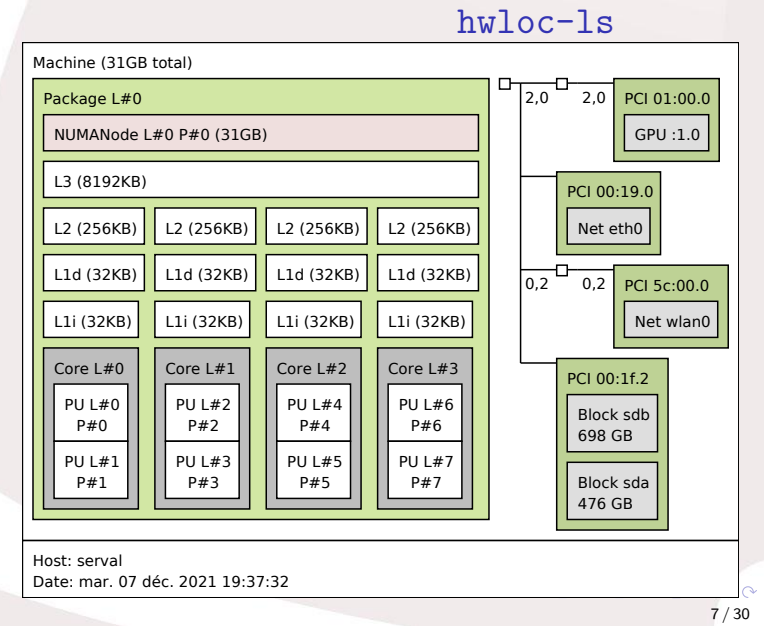

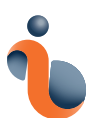

### **Alternatives pour l'évaluation**

- powf  $(x, p)$
- expf (logf (x) \* p)
- $exp2f (log2f (x) * p)$
- $chrtf(x)$
- cbrt maison

101181121121 2 940 8 / 30

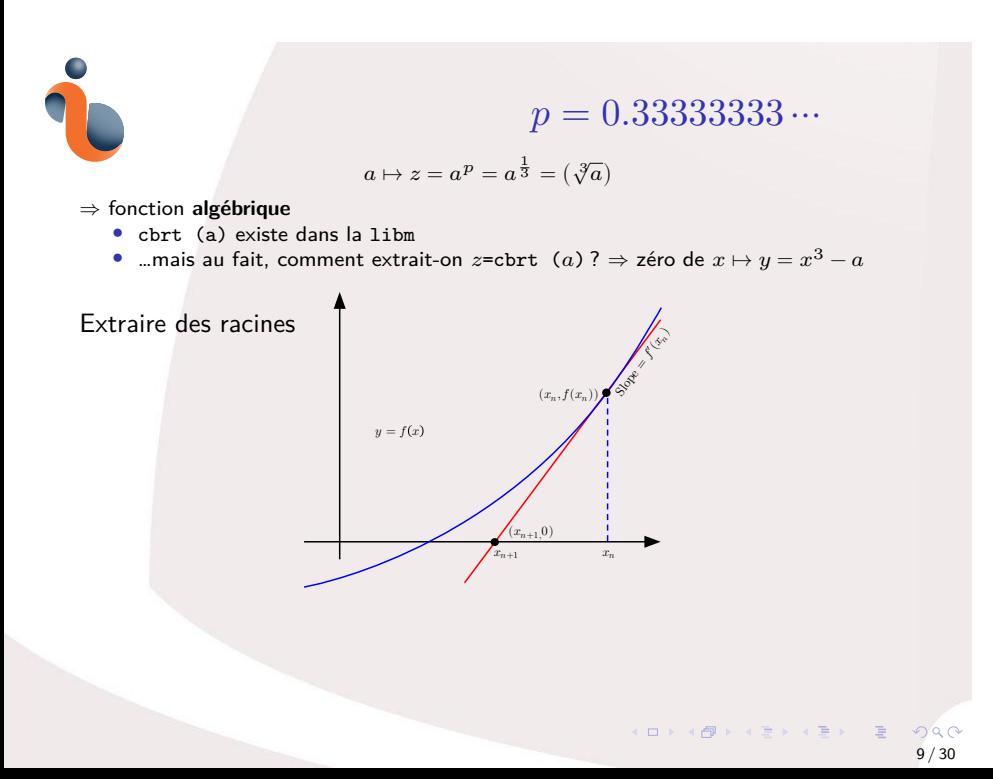

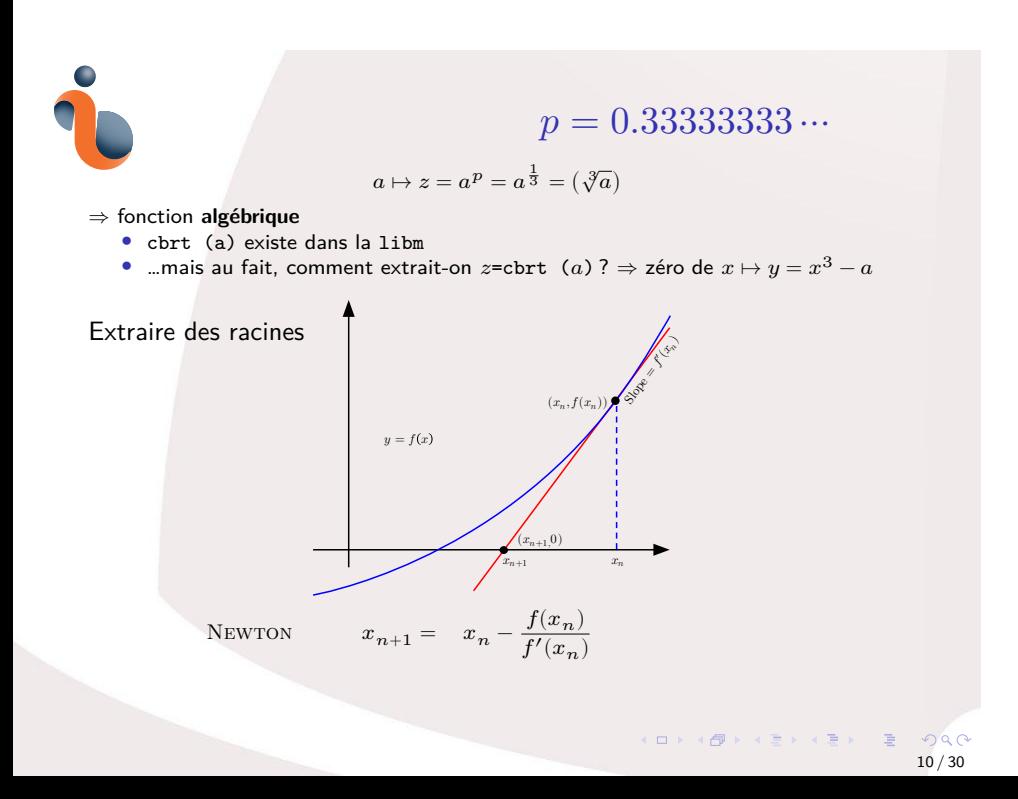

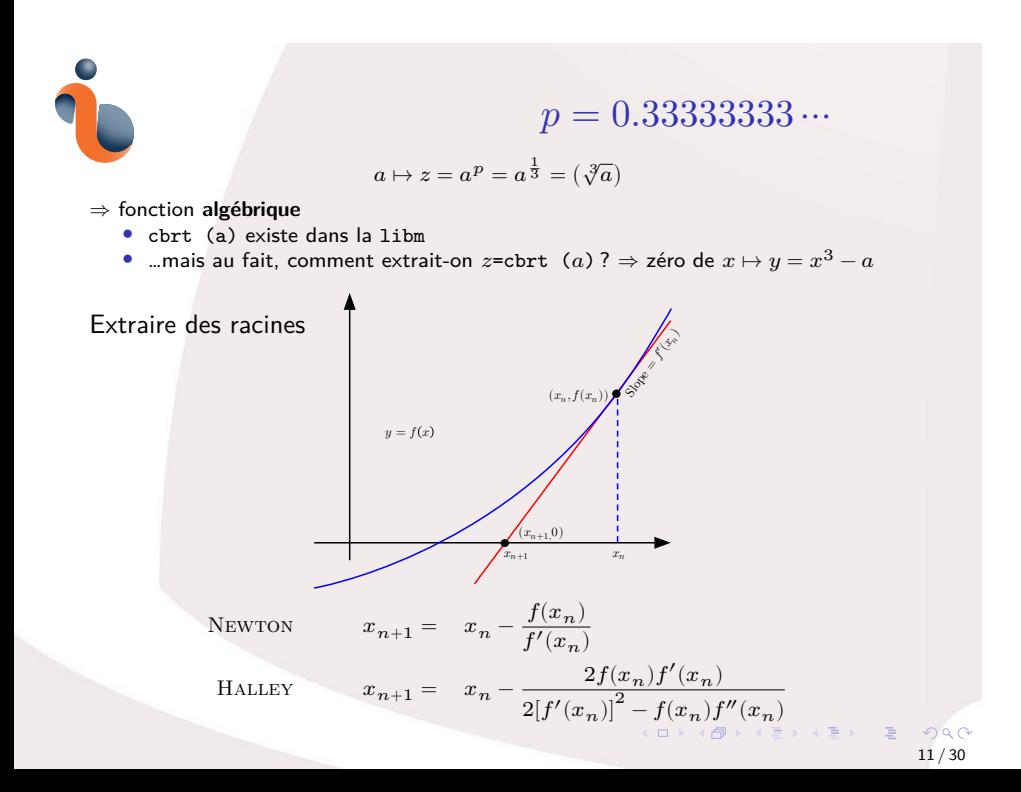

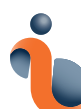

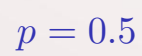

- sqrt (y) existe dans la libm et dans le FPU garantie d'arrondi correct dans IEEE-754
- …mais au fait, comment extrait-on  $x = \text{sqrt}(y)$  ?

101181121121 2 940  $12 / 30$ 

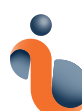

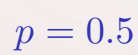

- sqrt (y) existe dans la libm et dans le FPU garantie d'arrondi correct dans IEEE-754
- …mais au fait, comment extrait-on  $x = \text{sqrt}(y)$ ? HÉRON  $x_{n+1} = \frac{x_n + \frac{y}{x_n}}{2}$
- …et d'ailleurs, comment divise-t-on ?

101181121121 2 940 13 / 30

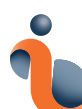

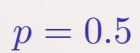

- sqrt (y) existe dans la libm et dans le FPU garantie d'arrondi correct dans IEEE-754
- …mais au fait, comment extrait-on  $x = \text{sqrt}(y)$ ? HÉRON  $x_{n+1} = \frac{x_n + \frac{y}{x_n}}{2}$
- …et d'ailleurs, comment divise-t-on ?

inverse  $x_{n+1} = x_n [2 - y x_n]$ 

101181121121 2 940 14 / 30

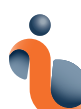

- sqrt (y) existe dans la libm et dans le FPU garantie d'arrondi correct dans IEEE-754
- …mais au fait, comment extrait-on  $x = \text{sqrt}(y)$  ? HÉRON  $x_{n+1} = \frac{x_n + \frac{y}{x_n}}{2}$
- …et d'ailleurs, comment divise-t-on ?

inverse  $x_{n+1} = x_n [2 - y x_n]$ inverse sqrt $x_{n+1} = \frac{x_n}{2}$  $\frac{y_n}{2}$  [3 –  $yx_n^2$ ]

> 101181121121 2 940 15 / 30

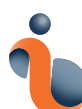

- sqrt (y) existe dans la libm et dans le FPU garantie d'arrondi correct dans IEEE-754
- …mais au fait, comment extrait-on  $x = \text{sqrt}(y)$ ? HÉRON  $x_{n+1} = \frac{x_n + \frac{y}{x_n}}{2}$
- …et d'ailleurs, comment divise-t-on ?

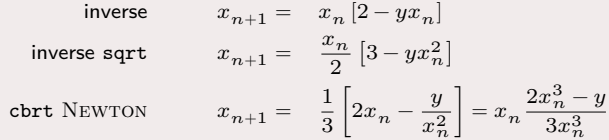

101181121121 2 940  $16 / 30$ 

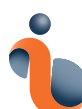

- sqrt (y) existe dans la libm et dans le FPU garantie d'arrondi correct dans IEEE-754
- …mais au fait, comment extrait-on  $x = \text{sqrt}(y)$  ? HÉRON  $x_{n+1} = \frac{x_n + \frac{y}{x_n}}{2}$
- …et d'ailleurs, comment divise-t-on ?

inverse  $x_{n+1} = x_n [2 - y x_n]$  $inverse$   $sqrt{1 + 1}$  $x_n$  $\frac{y_n}{2}$  [3 –  $yx_n^2$ ] cbrt Newton 1  $\frac{1}{3}\left[2x_n - \frac{y}{x_i^2}\right]$  $\frac{y}{x_n^2}$  =  $x_n \frac{2x_n^3 - y}{3x_n^3}$  $3x_n^3$ cbrt HALLEY  $x_{n+1} = x_n \frac{x_n^3 + 2y}{2x_{n+1}^3 + 2y}$  $2x_n^3+y$ 

> 101181121121 2 940 17 / 30

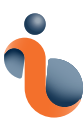

# **Flottants**

Forme normalisée : mantisse, alias *normalized significand*<br>mantissa × base<sup>exponent</sup> mantissa ∈ [1; base[, exponent ∈ ℤ Astuce, en base 2 : le chiffre le plus significatif est forcément 1…

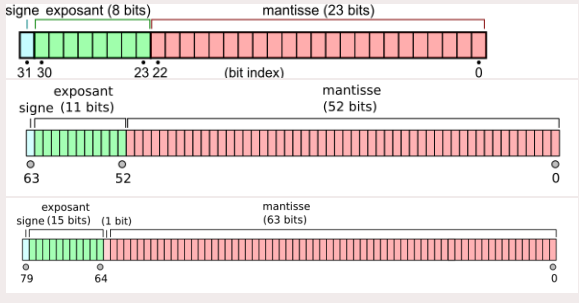

 $1 + \left( \frac{\partial}{\partial t} + \left( \frac{\partial}{\partial x} + \left( \frac{\partial}{\partial x} + \left( \frac{\partial}{\partial x} + \left( \frac{\partial}{\partial x} + \left( \frac{\partial}{\partial x} + \frac{\partial}{\partial x} \right) \right) \right) \right) \right) - \left( \frac{\partial}{\partial x} + \left( \frac{\partial}{\partial x} + \left( \frac{\partial}{\partial x} + \frac{\partial}{\partial x} \right) \right) \right) \right)$ 18 / 30

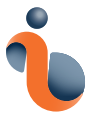

### **Racine maison**

*«Donnez-moi un point d'appui…»*

D'abord, on réduit l'intervalle d'étude :

 $\forall x \in \mathbb{F}, \exists (s = \pm 1, m \in [1, 2], e \in \mathbb{Z})/x = s \times m \times 2^e$  $\forall x \in \mathbb{F}, \exists (s = \pm 1, m' \in [1/2, 1], f \in \mathbb{Z}, g \in \{0, -1, -2\})$   $\hat{x} = s \times m' \times 2^{(3f+g)}$ <br>  $\forall x \in \mathbb{F}, \exists (s = \pm 1, m' \in [1/2, 1], f \in \mathbb{Z}, g \in \{0, -1, -2\})$   $\hat{y} = s \times \hat{y} = s \times \hat{y} = s \times 2^f$  $m'' = m' \times 2^g \in [0.125, 1]$ 

Meilleure approximation polynômiale d'ordre 3 (Tchebychev / algorithme de Remez) *Approximate cube root in* [0.125, 1) *with relative error 5.22e-3 i.e. 7.5 bits*

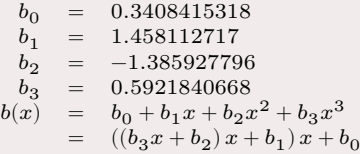

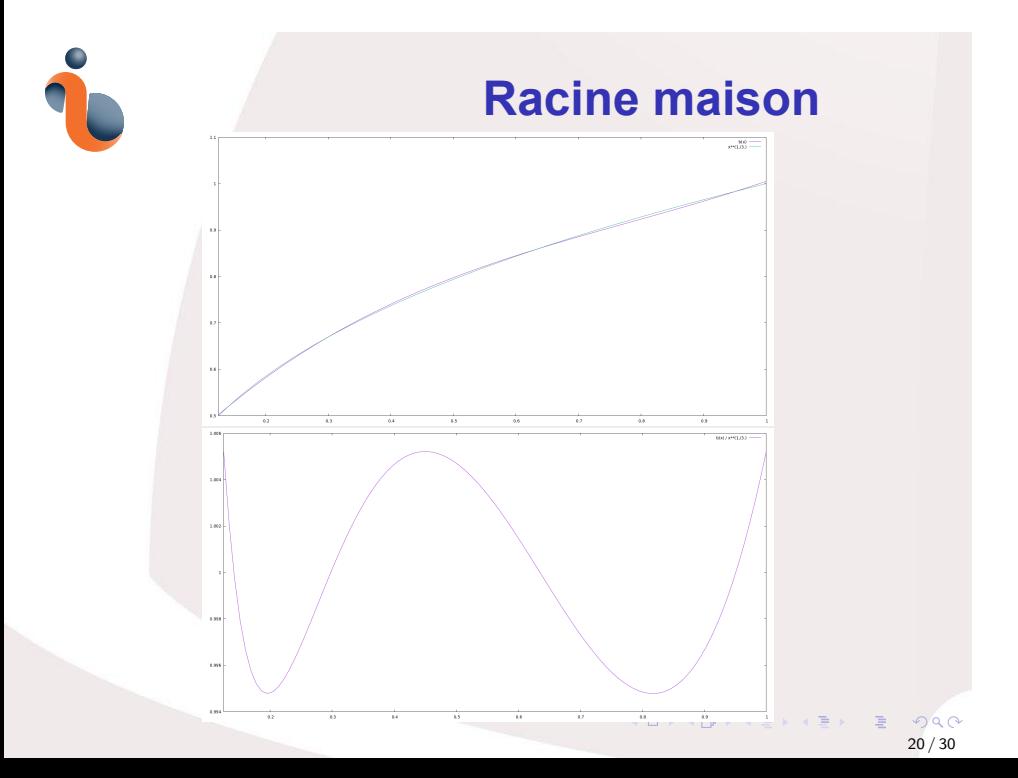

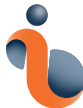

# **Vectorisation**

*Yapluka?*

gcc —Ofast —march=native —mtune=native —mavx2<br>—fopenmp —fopenmp—simd —ftree—vectorize —fopt—info —ftree—vectorizer—verbose=1<br>—mrecip ——param=ssp—buffer—size=4<br>—g —Wall —Wextra —Wshadow —Wconversion —Wpedantic<br>speedcbrtf.c

101181121121 2 940  $21 / 30$ 

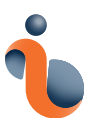

# **Vectorisation**

#### *Est-ce que ça marche?*

objdump −−disassemble=my\_cbrtf speedcbrtf

401cd7 : c5 f2 5c cd vsubss %xmm5,%xmm1,%xmm1

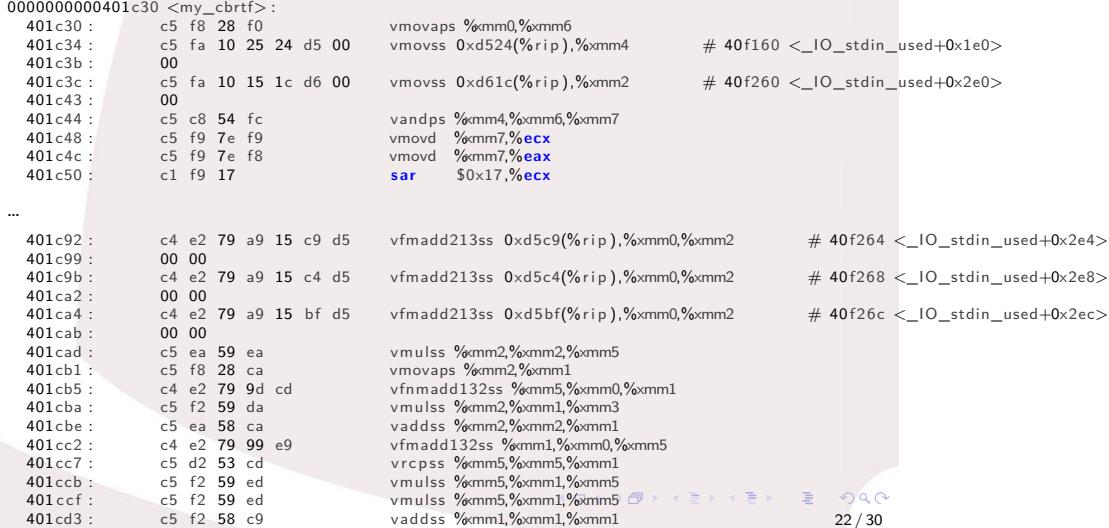

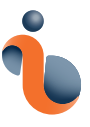

# **MAQAO**

*« Abandonne tout espoir toi qui entre ici… »*

http://maqao.org/

*MAQAO (Modular Assembly Quality Analyzer and Optimizer) is a performance analysis and optimization framework operating at binary level with a focus on core performance.*

*MAQAO mixes both dynamic and static analyses based on its ability to reconstruct high level structures such as functions and loops from an application binary.* <sup>2</sup>

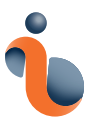

# **MAQAO**

#### *« La confiance n'exclut pas le contrôle »*

maqao. intel 64 cqa fct-loops=my\_cbrtf conf=hint, expert —output-format=html —follow-calls=inline speedcbrtf

Section 2.1.1: Binary loop #13 ============<mark>=</mark>================

The loop is defined in:

- /usr/local/lafage0/IJCLab/Reprises/my\_float\_cuberoot.c:52-70,93-121
- /usr/local/lafage0/IJCLab/Reprises/speedcbrtf.c:64

The related source loop is multi-versionned. 43% of peak computational performance is used (13.95 out of 32.00 FLOP per cycle (GFLOPS @ 1GHz))

#### Vectorization

------------- Your loop is fully vectorized, using full register length.

All SSE/AVX instructions are used in vector version (process two or more data elements in vector registers).

Execution units bottlenecks

--------------------------- Performance is limited by:

- 
- execution of FP add operations (the FP add unit is a bottleneck) execution of FP multiply or FMA (fused multiply-add) operations (the FP multiply/FMA unit is a bottleneck)

By removing all these bottlenecks, you can lower the cost of an iteration from 19.50 to 17.00 cycles (1.15x speedup).

 $\texttt{Workaround(s)}:$ 

- Reduce the number of FP add instructions - Reduce the number of FP multiply/FMA instructions

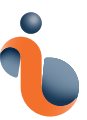

### **MAQAO**

*« La confiance n'exclut pas le contrôle »*

. . .<br>VFMADD213PS %YMM1,%YMM4,%YMM7 VBROADCASTSS 0x2a9ea(%RIP),%YMM1<br>VFMADD213PS %YMM1,%YMM4%YMM7<br>VBROADCASTSS 0x2a9e0(%RIP),%YMM1<br>VFMADD213PS %YMM1,%YMM4%YMM1<br>VMULPS %YMM7,%YMM1,%YMM1<br>VMULPS %YMM7,%YMM1,%YMM1 VBROADCASTSS 0x2a9ce(%RIP),%YMM5<br>WMOVAPS %YMM5%YMM12<br>VFMADD213PS %YMM4%YMM1,%YMM12<br>VFMADD213PS %YMM4%YMM1,%YMM12<br>VRCPPS %YMM113%YMM6%YMM13<br>VSUBPS %YMM15%YMM4%YMM11<br>VSUBPS %YMM15%YMM4%YMM11<br>VSUBPS %YMM14%YMM11%YMM11<sup>2</sup><br>VFMS

- V Vector instruction…
- SS …Scalar Single precision
- PS …Packed Single precision

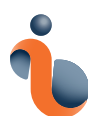

# **Vectorisation**

*Pourquoi ça a résisté?*

```
inline double my_cbrt (double a)<br>{
                double r:<br>
if ((a = 0.0) || isinf(a) || isnan(a)) {<br>
\binom{*}{k} handle special cases */<br>
r = a + a;<br>
} else {<br>
\binom{*}{k} strip off sign-bit */<br>
double b = fabs (a);<br>
\binom{*}{k} compute exponent adjustments */<br>
in t = ;<br>
b =
                               /* map argument into the primary approximation interval [0.125,1) */<br>b = ldexp (b, s);<br>const float bb = (float)b;<br>\frac{1}{2} const float bb = (float)b;<br>\frac{1}{2} approximate cube root in [0.125,1) with relative error 5
. . .
```
101181121121 2 940 26 / 30

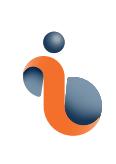

# **Interface**

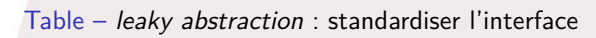

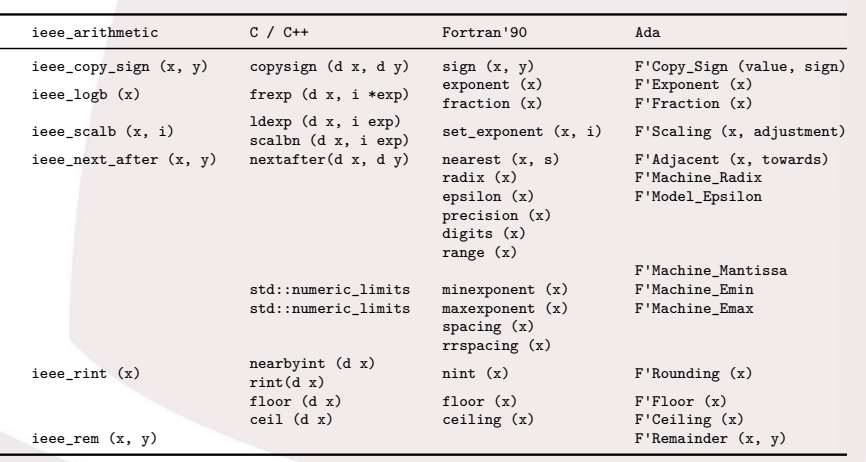

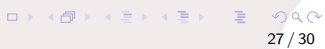

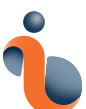

### **Vectorisation Résultats**

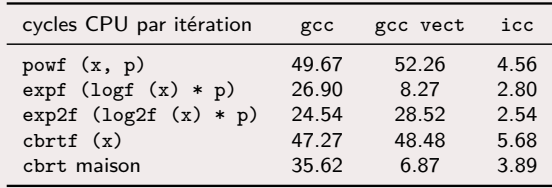

gcc —Ofast —march=native —mtune=native —mavx2<br>—fopenmp —fopenmp—simd —ftree—vectorize —fopt—info —ftree—vectorizer—verbose=1<br>—mrecip —param=ssp—buffer—size=4<br>—g —Wall —Wextra —Wshadow —Wconversion —Wpedantic<br>speedcbrtf.c —

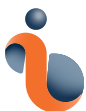

**Précision Résultats**

(avec des double et pas des float)

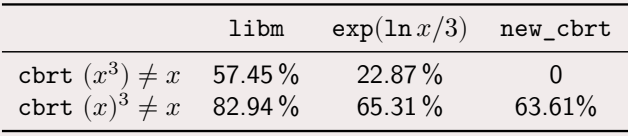

oga 29 / 30

 $\Box \rightarrow \neg \left( \frac{\partial}{\partial \theta} \right) \rightarrow \neg \left( \frac{\partial}{\partial \theta} \right) \rightarrow \neg \left( \frac{\partial}{\partial \theta} \right) \rightarrow \neg \left( \frac{\partial}{\partial \theta} \right) \rightarrow \neg \left( \frac{\partial}{\partial \theta} \right)$ 

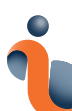

# **Conclusion**

- optimisez vos fonctions !
- testez la vitesse et la précision !
- tentez la vectorisation contemporaine !
- testez que vos compilateurs vectorisent bien !
- les types flottants sont mieux utilisés en tant qu'objets que les objets que l'on construit : personne n'utilise les accesseurs, sauf à construire de nouvelles méthodes.
- appelez vos développeurs préférés quand il y a une question de calcul, mais aussi quand il y a une question d'outils.
- *«Attention, ces calculs ont été réalisés par des professionnels, ESSAYEZ de les reproduire chez vous !»*